# ЛЕКЦІЯ. ХМАРНІ IDE

Глибовець А.М,

u.

# ВСТУП

 Сьогодні ми подивимося на один з цікавих напрямів розвитку хмарних сервісів, а саме хмарні IDE.

# CLOUD9

# **https://c9.io**

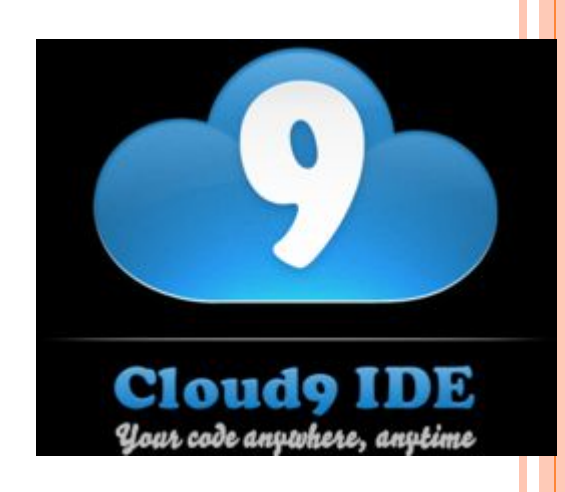

- **Наш огляд ми почнемо з Cloud9**
- Американо-голандська компанія розробила і впровадила даний продукт і останні роки плідно працює над оновленням і запровадженням нових можливостей.

- Реєстрація проста і потребує логін та імейл.
- По кліку з листа вказуємо пароль.
- Безкоштовно ми можемо отримати:
	- ⚫ 1 Private Workspace
	- ⚫ Full Shell Access and Terminal
	- ⚫ 3 FTP Workspaces
	- ⚫ Unlimited Public Workspaces
	- ⚫ Unlimited Collaborators
- Досить не погано для початку.

## Мови та платформи

## Підтримуються:

- $\bullet$  html
- Node.js
- $\bullet$  PHP
- $\bullet$  Python
- $\bullet$  Ruby

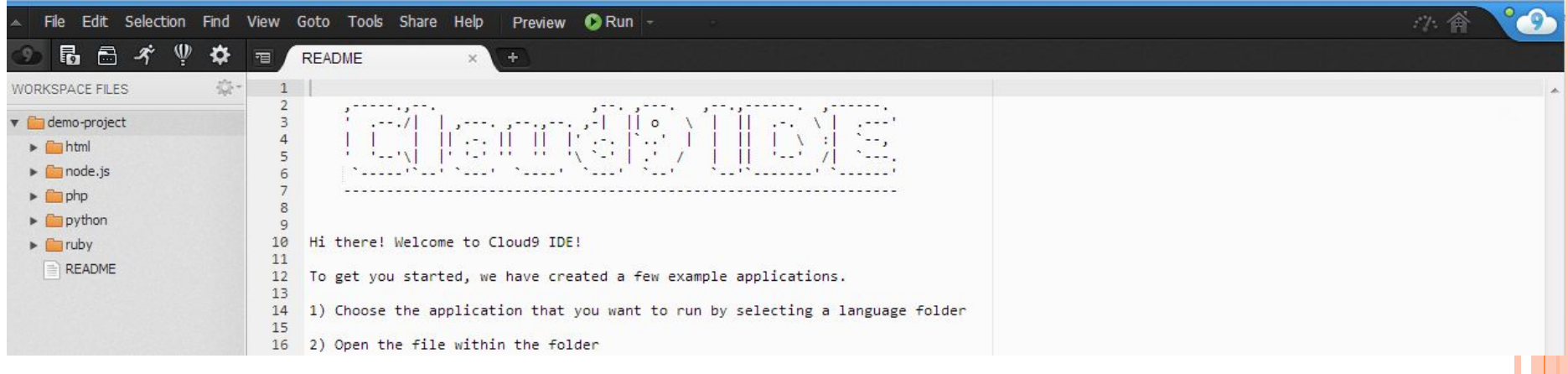

## Мови та платформи

- З платформами гірше:
	- $\bullet$  Heroku
	- **RedHat Openshift**
	- **Windows Azure Cloud Services**
	- Windows Azure Websites

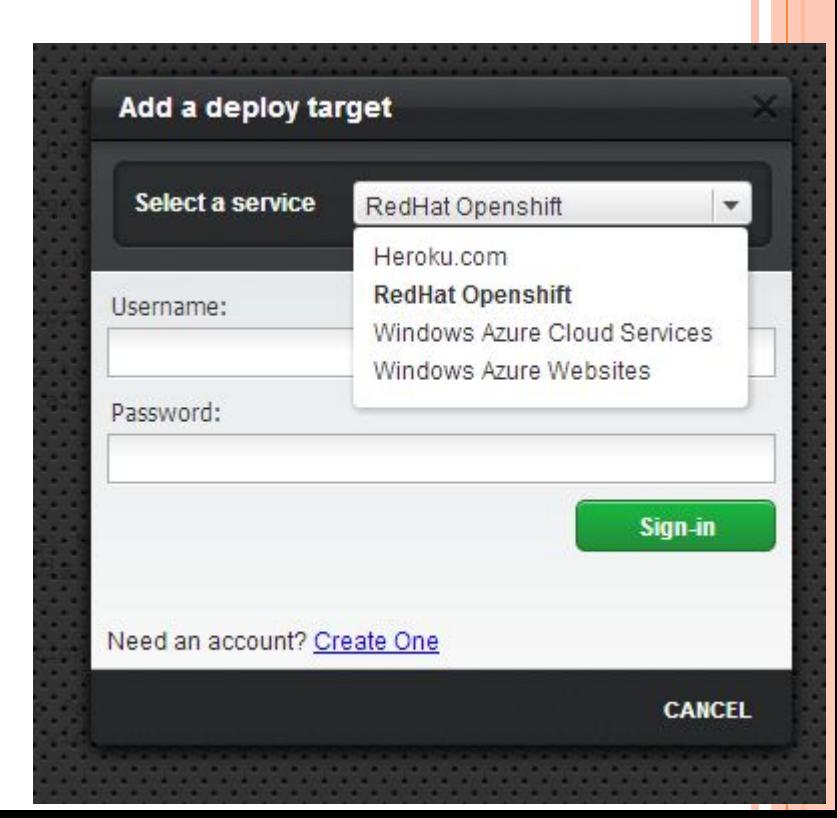

## РЕДАКТОР

- Підтримує основні можливості такі як:
	- ⚫ автодоповнення коду
	- ⚫ підсвітка синтаксису
	- ⚫ навігація по коду
	- ⚫ згортання шматків коду
	- ⚫ форматування
	- ⚫ та багато іншого.
- Присутня можливість налаштування гарячих клавіш.

## ЗАПУСК <sup>І</sup> ВІДЛАГОДЖЕННЯ

 Ви можете запускати своє застосування (або «дебажити») прямо в хмарі.

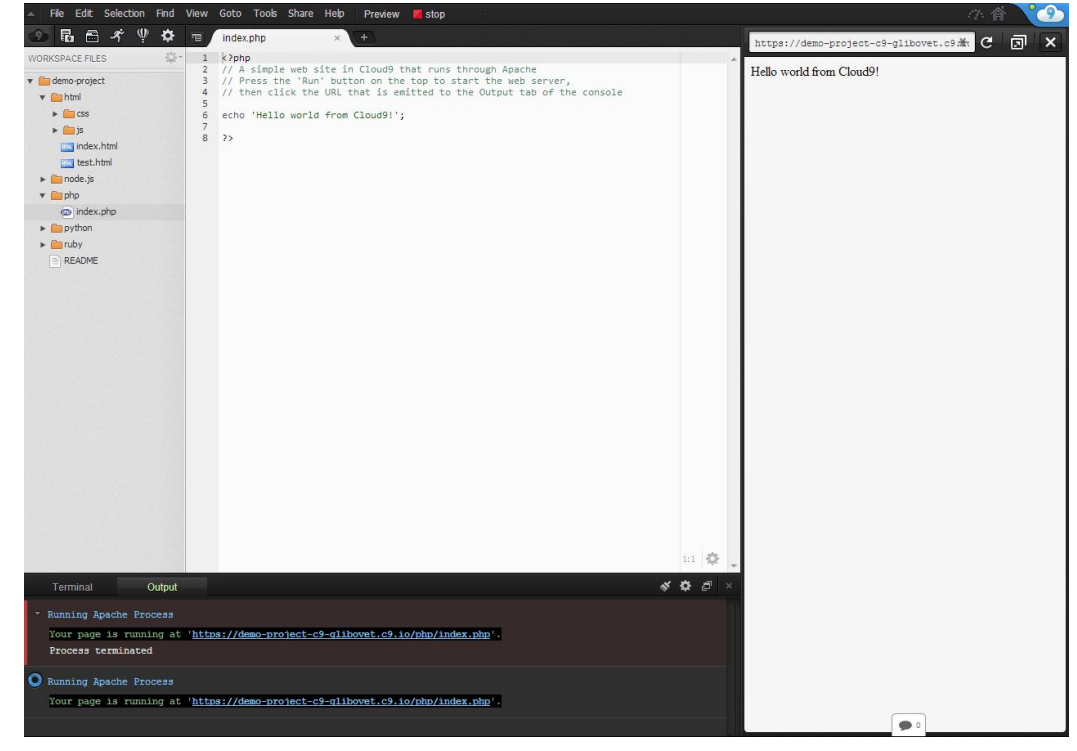

# СИСТЕМА КОНТРОЛЮ ВЕРСІЙ

- Система підтримує Git та Mercurial.
- Підтримується робота з віддаленими репозиторіями.

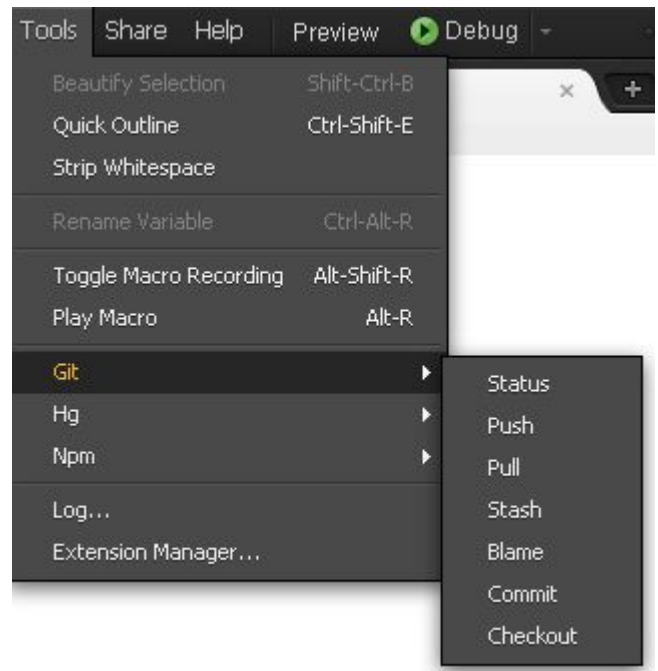

# СПІЛЬНА РОБОТА

- Система надає можливості спільної роботи над проектом.
- Ви можете запросити в проект за допомогою:
	- ⚫ email запрошення
	- **Twitter**
	- Facebook
- Повноцінний режим спільного редагування проектів.
- Можливість спілкування в чаті.
- За замовчанням гості працюють в read-only режимі, але ви можете дати і розширені права.

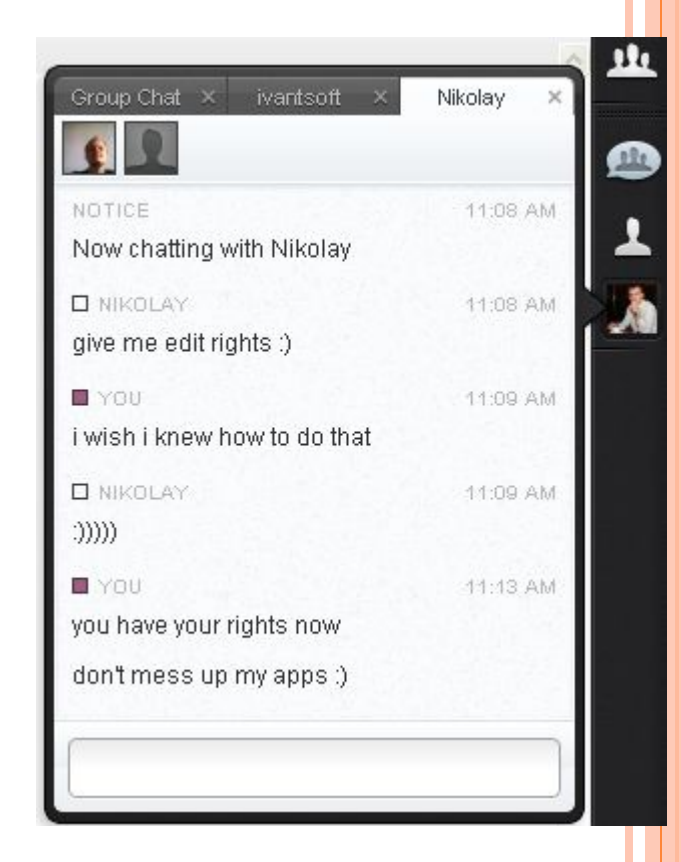

# PREMIUM

# $\Box$  3a 12\$:

- 6 Private Workspaces
- **Full Shell Access and Terminal**  $\bullet$
- Connect to your own VM
- **Unlimited FTP Workspaces**
- **Unlimited Public Workspaces**  $\bullet$
- **Unlimited Collaborators**

## ВРАЖЕННЯ

- Цікаво
- Гарно
- Функціонально
- Все потрібне під рукою
- Інколи завмирає з незрозумілих причин

# **CODENVY**

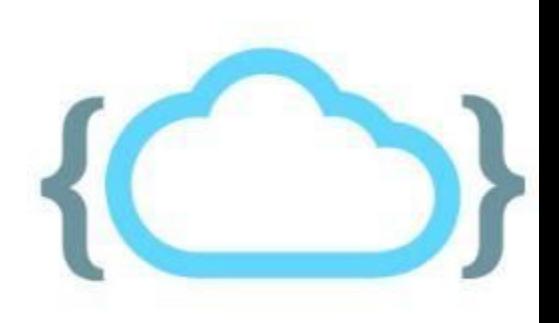

- $\blacksquare$ Наступна IDE Codenvy
- Раніше носила назву Exo IDE
- Один з самих бурхливо розвиваючихся проектів.

- Ви можете зареєструватися за допомогою Google або Git аккаунтів або створити новий.
- Ви можете почати роботу навіть без реєстрації.
- Після реєстрації вам буде запропоновано обрати тип проекту.

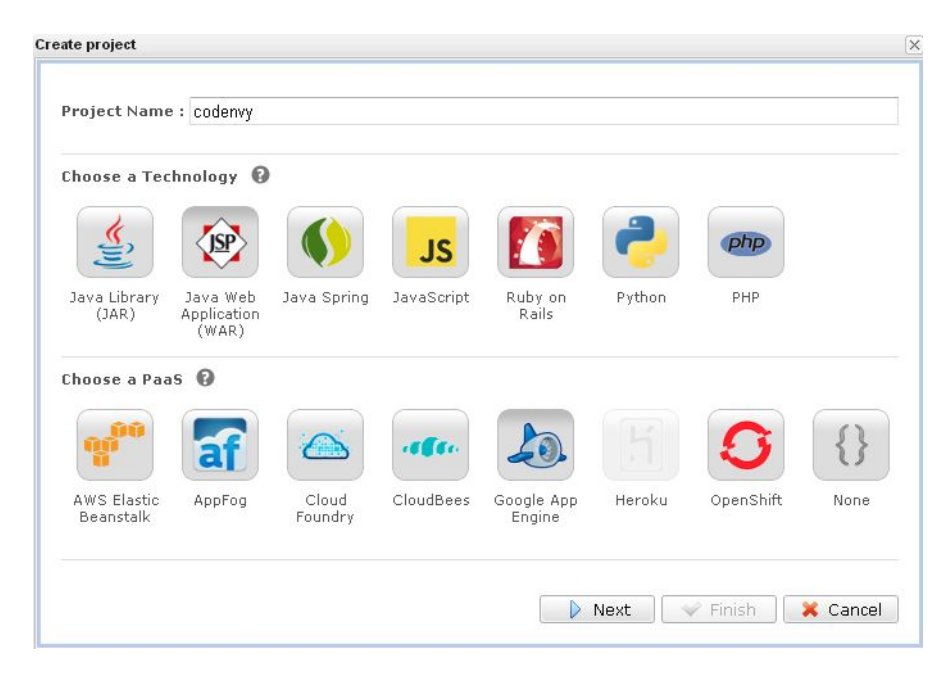

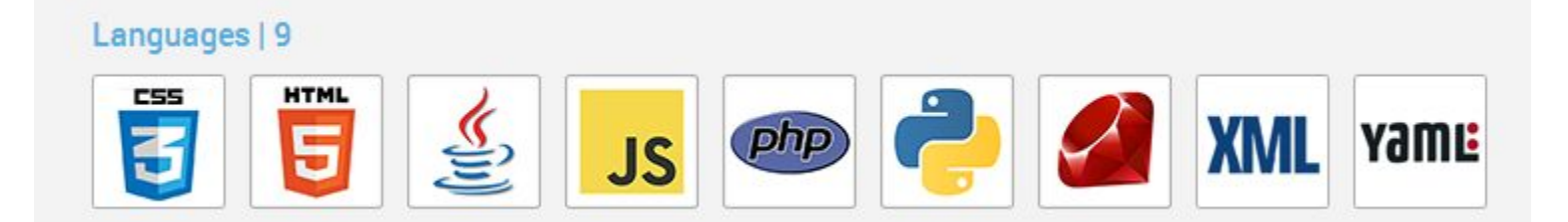

## Підтримуються фреймворки:

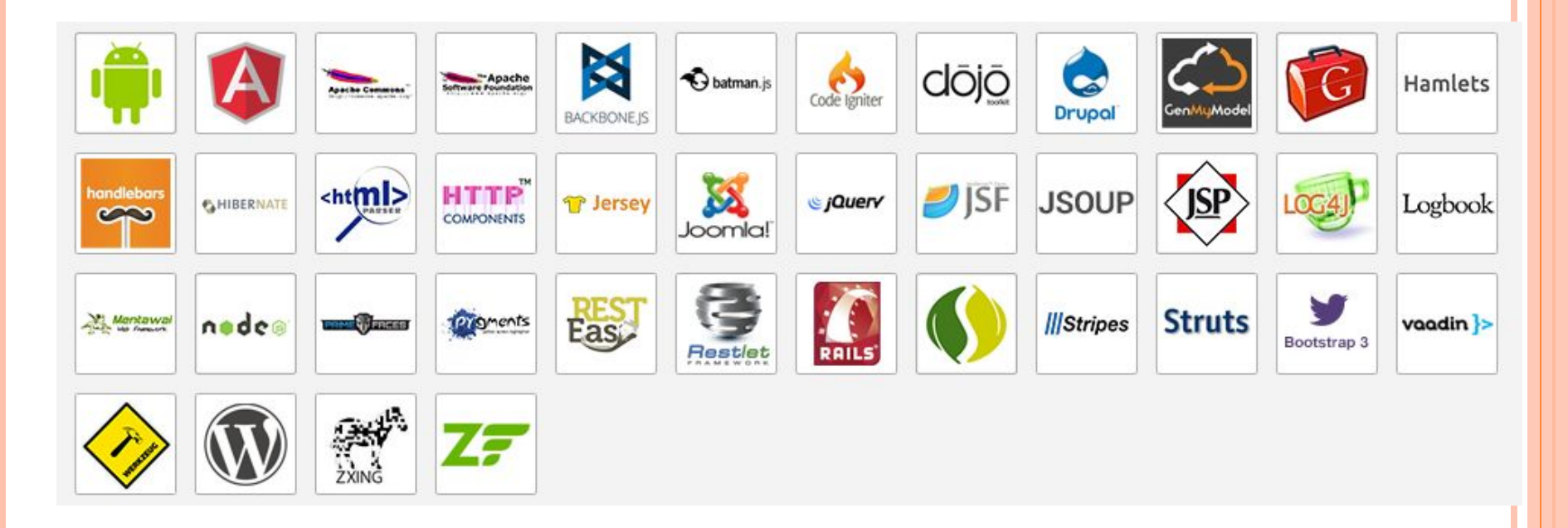

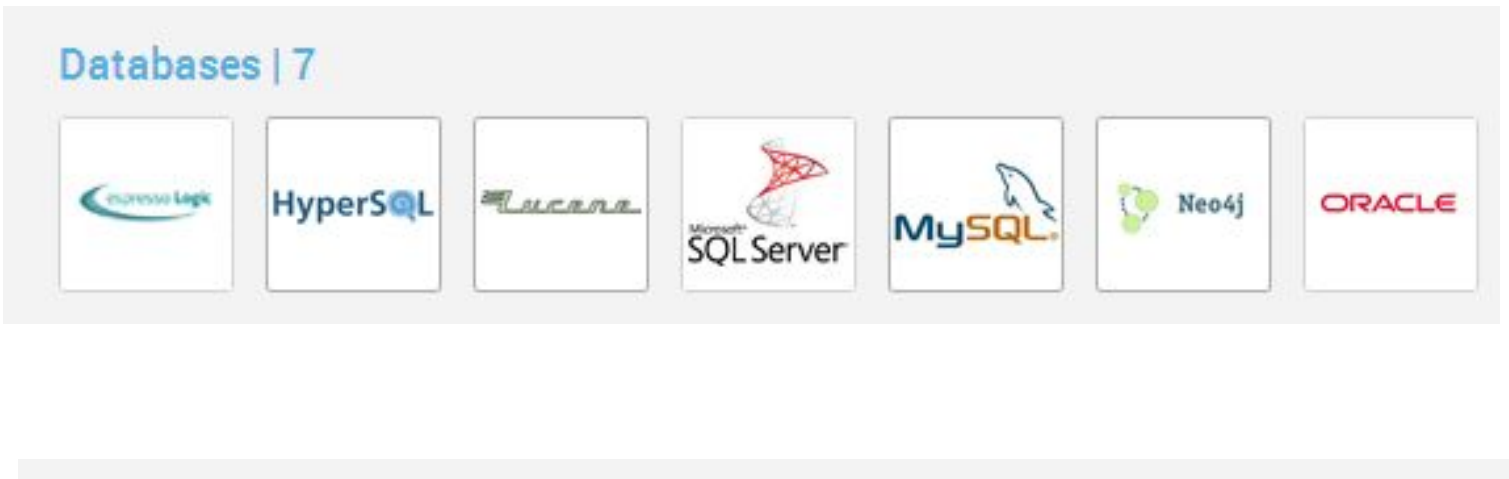

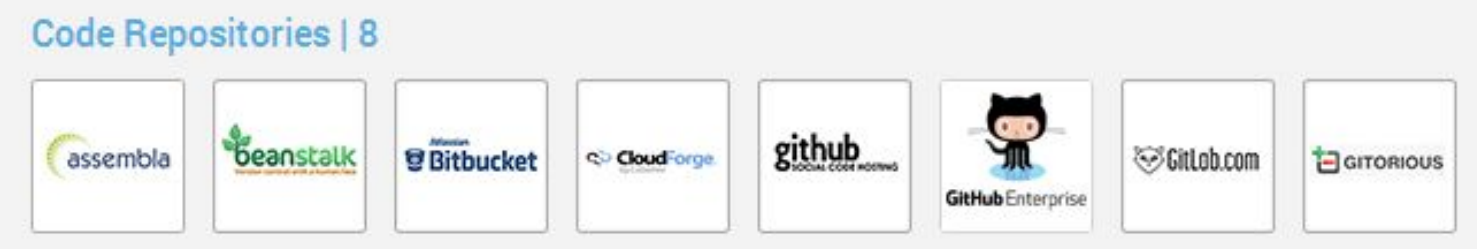

#### PaaS / laaS | 11

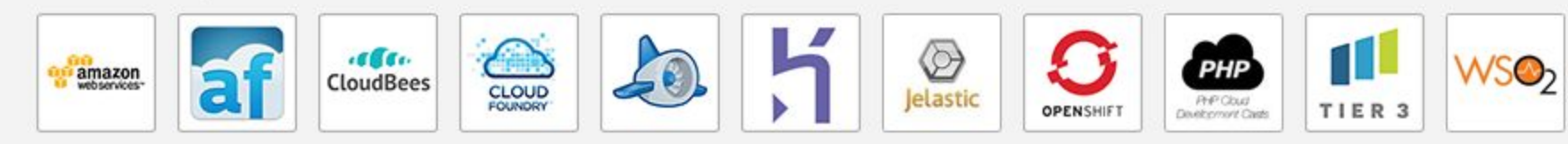

# РЕДАКТОР

- **Codenvy з самого початку був заточений під Java,** для всіх інших мов теж все нормально.
- Але для Java все таки більше.
- Особливо мені було приємно образу за замовчанням побачити тестування.

# ЗАПУСК

- Перед тим як завантажувати застосування на обраний PaaS ви можете запустити і відтестувати проект в хмарі.
- В якості зборщика виступає Maven

Система контролю версій

**• Використовується Git** 

## СУМІСНА РОБОТА

### Ведеться робота над повноцінною груповою розробкою в стилі Google Docs

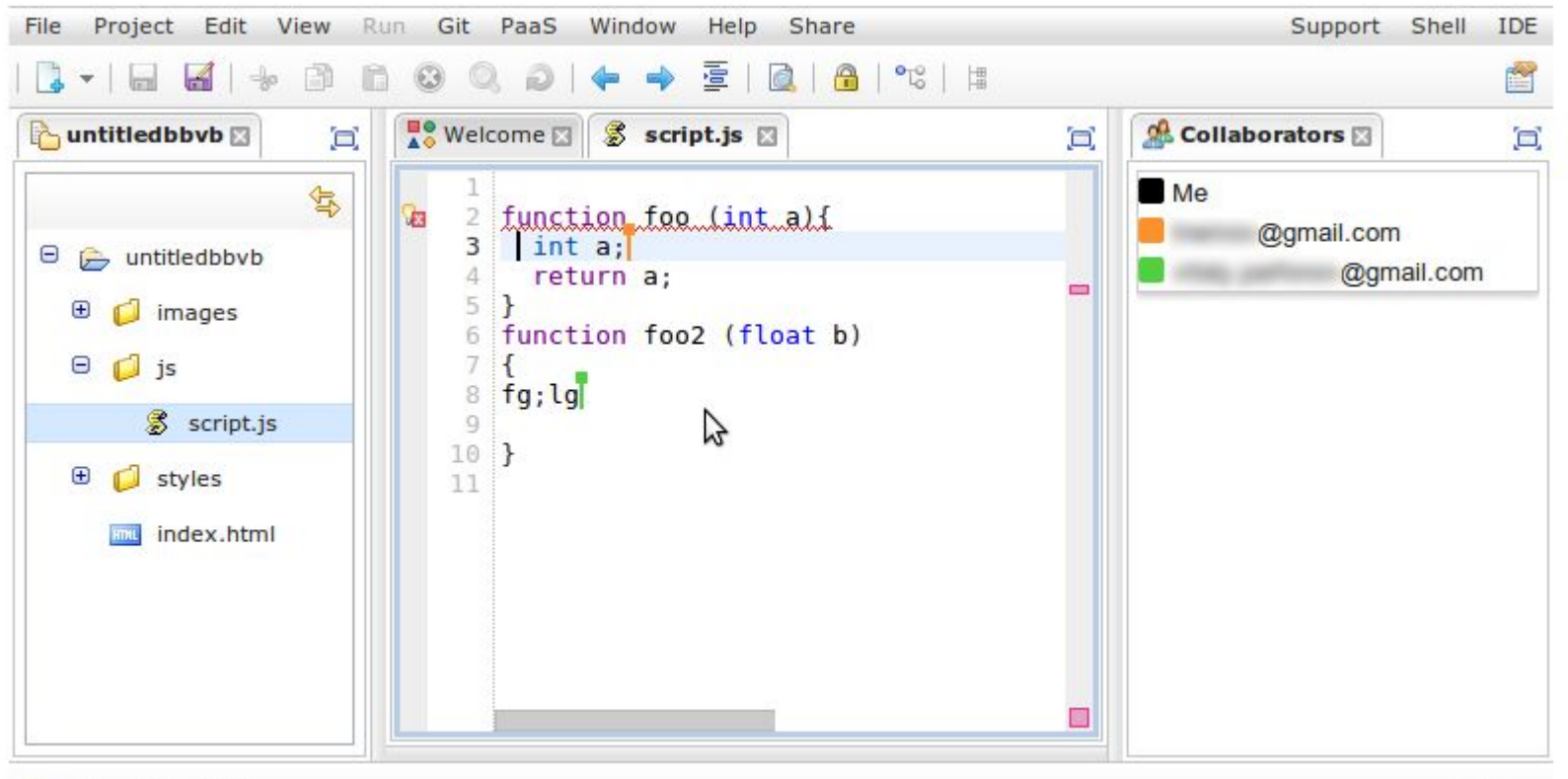

# ВАРТІСТЬ

- На даний момент **ПОВНІСТЮ БЕЗКОШТОВНА**.
- Планується переход на модель GitHub
	- ⚫ публічні проекти безкоштовно
	- ⚫ приватні за гроші

# САМОСТІЙНЕ ОЗНАЙОМЛЕННЯ

- http://pythonfiddle.com/
- http://jsfiddle.net/
- http://ideone.com/
- http://www.eclipse.org/orion/